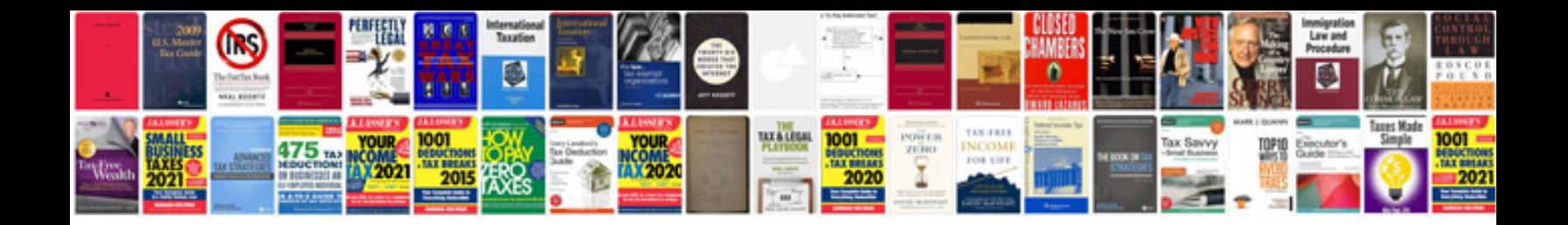

Xml form

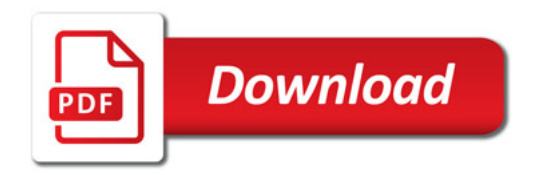

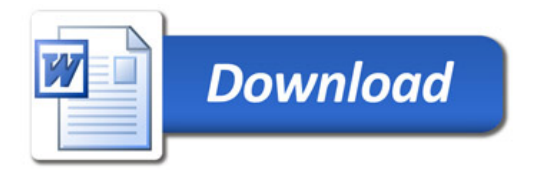